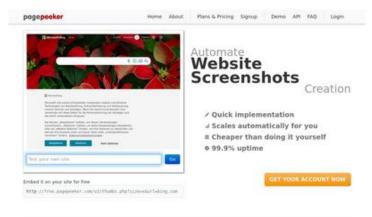

## Website review privacytor.com

Generated on December 12 2022 14:43 PM

The score is 64/100

#### Fast rendering

Generate screenshots in a matter of seconds. Never busy, so therw's no waiting in line. Rendering starts immediately and is finished quickly

Accurate screenshots a different rendering bermanets in a always generated property if not and website thumbnals are always generated property if nod fails, the second always suc pagepecker

#### **SEO** Content

| 0            | Title              | Length : 64                                                                                                    | your privacy online and keep your data safe.<br>ontains between 10 and 70 characters.                    |  |
|--------------|--------------------|----------------------------------------------------------------------------------------------------|----------------------------------------------------------------------------------------------------|--|
| 0            | Description        | <ul><li>Privacy Tor is your first choice to protect your privacy and information<br/>on the internet. News, articles, VPN reviews, and other security tools.</li><li>Length : 144</li><li>Great, your meta description contains between 70 and 160 characters.</li></ul> |                                                                                                    |  |
| $\bigotimes$ | Keywords           |                                                                                                    | n't found meta keywords on your page. Use <u>this free</u><br>enerator to create keywords.               |  |
| 0            | Og Meta Properties | Good, your page ta<br>Property                                                                                                    | ke advantage of Og Properties.<br>Content                                                                |  |
|              |                    | locale                                                                                                    | en_US                                                                                                    |  |
|              |                    | type                                                                                                    | website                                                                                                  |  |
|              |                    | title                                                                                                    | PrivacyTor                                                                                               |  |
|              |                    | description                                                                                                    | Protect your privacy online and keep your data safe.                                                     |  |
|              |                    | url                                                                                                    | https://privacytor.com/                                                                                  |  |
|              |                    | site_name                                                                                                    | PrivacyTor                                                                                               |  |
|              |                    | image                                                                                                    | https://privacytor.com/wp-content/uploads/202<br>2/09/HBO-MAX-isnt-available-in-your-region-<br>yet.webp |  |

| SEO Cor | ntent |
|---------|-------|
|---------|-------|

|            |                 | image:width                                                                                                    | 1170                                                                                                    |                                                                                                    |                                                                                                    |                                                                                                    |
|------------|-----------------|----------------------------------------------------------------------------------------------------|----------------------------------------------------------------------------------------------------|----------------------------------------------------------------------------------------------------|----------------------------------------------------------------------------------------------------|----------------------------------------------------------------------------------------------------|
|            |                 | image:height                                                                                                    | 546                                                                                                    |                                                                                                    |                                                                                                    |                                                                                                    |
|            |                 | image:alt                                                                                                    | HBO-MAX-i                                                                                                    | snt-available                                                                                                    | e-in-your-re                                                                                                    | gion-yet                                                                                                    |
|            | Headings        | <ul> <li>[H3] NordV</li> <li>[H3] Surfsh</li> <li>[H3] Atlas V</li> <li>[H3] How to</li> <li>[H3] How to</li> <li>[H3] How to</li> <li>[H3] How to</li> <li>[H3] How to</li> <li>[H3] How to</li> <li>[H3] How to</li> <li>[H3] How to</li> <li>[H3] How to</li> <li>[H3] How to</li> <li>[H4] How to</li> <li>[H4] How to</li> <li>[H4] How to</li> <li>[H4] Privacy</li> <li>information</li> <li>other securior</li> </ul> | yTor<br>Watch HBO<br>S Cryptocurre<br>D Change Emain<br>Data Recover<br>Data Recover<br>Data Recover<br>Data Recover<br>Data Recover<br>D Change Emain<br>D Cock Your Far<br>D Cock Your Far<br>D Restart Rea<br>D Enable Record<br>D Enable Record<br>D Enable Record<br>D Enable Record<br>D Enable Record<br>D Enable Record<br>D Enable Record<br>D Cock Your Far<br>D Cock Your Far<br>D Cock You | ency? Ultima<br>ail Password<br>ery Review 2<br>7 For Mac Re<br>ow to Watch<br>acebook Pro<br>022-Is It Rea<br>ew 2022: Is<br>022: How Ge<br>Ime Smartpl<br>ord all Calls /<br>ord all Calls /<br>Photos in Re<br>ne Passcode<br>acebook Pro<br>neone Blocke<br>ne Passcode<br>rery Wizard I<br>meone on Fa<br>first choice t<br>net. News, a | te Guide fo<br>: Gmail, Ou<br>022: Is It The<br>view 2022<br>HBO Max i<br>file on Brow<br>ly Worth?<br>it Good Eno<br>ood & Secu<br>none: 5 Diff<br>Automatica<br>Automatica<br>ealme Phon<br>Without Co<br>file on Brow<br>ed you on S<br>Without Co<br>Pro Review:<br>icebook: Ste<br>o protect yo | r Bitcoin &<br>tlook, and<br>ne Best<br>: Is It Really<br>n Qatar<br>vser or Mobile<br>ough?<br>re is It?<br>erent Ways<br>lly in Xiaomi<br>lly in Xiaomi<br>lly in Realme<br>es<br>omputer<br>vser or Mobile<br>napchat<br>omputer<br>How to Use it? |
| $\bigcirc$ | Images          | We found 32 image<br>Good, most or all o                                                                                                    |                                                                                                    |                                                                                                    | tributes                                                                                                    |                                                                                                    |
| 8          | Text/HTML Ratio | Ratio : 13%<br>This page's ratio of<br>that your website p                                                                                                    |                                                                                                    |                                                                                                    |                                                                                                    | ent, this means                                                                                                    |
| 0          | Flash           | Perfect, no Flash co                                                                                                    | ontent has be                                                                                                    | en detected                                                                                                    | on this pag                                                                                                    | ge.                                                                                                    |

## SEO Content

| $\bigcirc$ | Iframe                     | Great, there are no Iframes detected on this page.                                       |  |  |
|------------|----------------------------|------------------------------------------------------------------------------------------|--|--|
|            |                            | SEO Links                                                                                |  |  |
| 0          | URL Rewrite                | Good. Your links looks friendly!                                                         |  |  |
| 0          | Underscores in the<br>URLs | Perfect! No underscores detected in your URLs.                                           |  |  |
| 0          | In-page links              | We found a total of 29 links including 0 link(s) to files                                |  |  |
| 0          | Statistics                 | External Links : noFollow 0%<br>External Links : Passing Juice 0%<br>Internal Links 100% |  |  |

# In-page links

| Anchor                                                       | Туре     | Juice         |
|--------------------------------------------------------------|----------|---------------|
| TV Streaming                                                 | Internal | Passing Juice |
| How to Watch HBO Max in Israel: Full Guide                   | Internal | Passing Juice |
| <u>PrivacyTor</u>                                            | Internal | Passing Juice |
| Data Recovery                                                | Internal | Passing Juice |
| Stellar Data Recovery Review 2022: Is It The Best            | Internal | Passing Juice |
| Tools                                                        | Internal | Passing Juice |
| Parallels Desktop 17 For Mac Review 2022: Is It Really Good? | Internal | Passing Juice |
| HBO Max Qatar - How to Watch HBO Max in Qatar                | Internal | Passing Juice |
| Guides                                                       | Internal | Passing Juice |
| How to Lock Your Facebook Profile on Browser or Mobile       | Internal | Passing Juice |
| NordVPN Review 2022-Is It Really Worth?                      | Internal | Passing Juice |

### In-page links

| Surfshark VPN Review 2022: Is it Good Enough?                                     | Internal | Passing Juice |
|-----------------------------------------------------------------------------------|----------|---------------|
| Atlas VPN Review 2022: How Good & Secure is It?                                   | Internal | Passing Juice |
| How to Restart Realme Smartphone: 5 Different Ways                                | Internal | Passing Juice |
| How to Enable Record all Calls Automatically in Xiaomi                            | Internal | Passing Juice |
| How to Enable Record all Calls Automatically in Vivo                              | Internal | Passing Juice |
| How to Take Screenshot in Oppo                                                    | Internal | Passing Juice |
| How to Enable Record all Calls Automatically in Realme                            | Internal | Passing Juice |
| How to See Private Photos in Realme Phones                                        | Internal | Passing Juice |
| How to Unlock iPhone Passcode Without Computer                                    | Internal | Passing Juice |
| How to Know if Someone Blocked you on Snapchat                                    | Internal | Passing Juice |
| Crypto                                                                            | Internal | Passing Juice |
| <u>What is Cryptocurrency? Ultimate Guide for Bitcoin &amp;:</u><br><u>Crypto</u> | Internal | Passing Juice |
| Email                                                                             | Internal | Passing Juice |
| How to Change Email Password: Gmail, Outlook, and Yahoo                           | Internal | Passing Juice |
| EaseUS Data Recovery Wizard Pro Review: How to Use it?                            | Internal | Passing Juice |
| How to Unblock Someone on Facebook: Step by Step                                  | Internal | Passing Juice |
| Undo                                                                              | Internal | Passing Juice |
| Lost your password?                                                               | Internal | Passing Juice |

### SEO Keywords

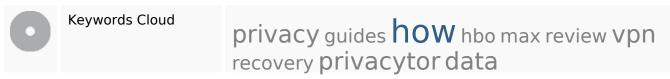

### Keywords Consistency

| Keyword    | Content | Title | Keywords | Description | Headings |
|------------|---------|-------|----------|-------------|----------|
| how        | 17      | ×     | ×        | ×           | ×        |
| privacytor | 10      | ¥     | ×        | ×           | <b>*</b> |

# Keywords Consistency

| data    | 9 | × | × | × | × |
|---------|---|---|---|---|---|
| vpn     | 9 | × | × | × | × |
| privacy | 7 | ¥ | × | × | ¥ |

# Usability

| 0            | Url          | Domain : privacytor.com<br>Length : 14            |
|--------------|--------------|---------------------------------------------------|
| 0            | Favicon      | Great, your website has a favicon.                |
| $\bigotimes$ | Printability | We could not find a Print-Friendly CSS.           |
| 0            | Language     | Good. Your declared language is en.               |
| 8            | Dublin Core  | This page does not take advantage of Dublin Core. |

### Document

| 0            | Doctype         | HTML 5                                                                                                    |  |  |
|--------------|-----------------|----------------------------------------------------------------------------------------------------|--|--|
| 0            | Encoding        | Perfect. Your declared charset is UTF-8.                                                                                      |  |  |
| $\bigotimes$ | W3C Validity    | Errors : 2<br>Warnings : 5                                                                                                    |  |  |
| 0            | Email Privacy   | Great no email address has been found in plain text!                                                                          |  |  |
| 0            | Deprecated HTML | Great! We haven't found deprecated HTML tags in your HTML.                                                                    |  |  |
| 0            | Speed Tips      | <ul> <li>Excellent, your website doesn't use nested tables.</li> <li>Too bad, your website is using inline styles.</li> </ul> |  |  |
|              |                 | <ul> <li>Great, your website has few CSS files.</li> </ul>                                                                    |  |  |

#### Document

| × | Too bad, your website has too many JS files (more than 6). |
|---|------------------------------------------------------------|
| × | Too bad, your website does not take advantage of gzip.     |

#### Mobile

| 0 | Mobile Optimization | <ul> <li>Apple Icon</li> </ul>        |
|---|---------------------|---------------------------------------|
|   |                     | <ul> <li>Meta Viewport Tag</li> </ul> |
|   |                     | <ul> <li>Flash content</li> </ul>     |

# Optimization

| 0 | XML Sitemap | Great, your website has an XML sitemap.                                        |
|---|-------------|--------------------------------------------------------------------------------|
|   |             | http://privacytor.com/sitemap.xml                                              |
|   |             | https://privacytor.com/sitemap_index.xml                                       |
| 0 | Robots.txt  | http://privacytor.com/robots.txt<br>Great, your website has a robots.txt file. |
| 0 | Analytics   | Great, your website has an analytics tool.                                     |
|   |             | Google Analytics                                                               |